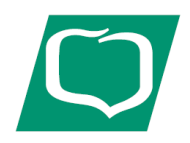

# **Bank Spółdzielczy w Głogówku**

## **Grupa BPS**

#### **Zasady bezpiecznego korzystania z bankowości internetowej**

Bankowość internetowa znacznie ułatwia wykonywanie operacji bankowych.

Po aktywowaniu usługi użytkownik uzyskuje 24-ero godzinny dostęp do swoich środków za pomocą Internetu.

System został pozytywnie zaudytowany przez niezależną informatyczną firmę zewnętrzną potwierdzającą wysoki stopień

bezpieczeństwa takiego rozwiązania.

Połączenie z kontem internetowym jest transmisją zaszyfrowaną. Dzięki temu wszelkie informacje, które są przesyłane lub otrzymywane są dostępne tylko i wyłącznie dla uprawnionego użytkownika. W systemie eBankNet zastosowano jedną z najsilniejszych obecnie metod szyfrowania algorytmem SSL o długości klucza 128 bitów. Wszystkie transakcje, które zostaną dokonane na koncie, każdorazowo wymagają dodatkowego uwierzytelnienia poprzez użycie wygenerowanego hasła jednorazowego lub potwierdzenie w aplikacji mobilnej mobieNet.

**Hasła jednorazowe** przekazywane są użytkownikowi w postaci **komunikatu SMS** pod wskazany przez niego numer telefonu komórkowego.

Udostępniona klientom przez bank aplikacja mobilna mobileNet służy do wykonywania i autoryzacji transakcji w systemie eBanknet oraz zapewnia klientom **dostęp do** środków na rachunku, możliwość wykonywania przelewów i dostęp do historii transakcji z poziomu smartphone'a.

### **Blokowanie dostępu do systemu**

Trzykrotne błędne uwierzytelnienie Klienta podczas wejścia do systemu eBankNet powoduje blokadę dostępu do usług systemu. Odblokowanie dostępu dokonuje pracownik banku na osobisty lub telefoniczny wniosek klienta.

Trzykrotne błędne podanie hasła jednorazowego w celu realizacji transakcji blokuje możliwość wykonywania transakcji zalogowanie do systemu jest nadal możliwe.

Jeśli zaobserwujesz nietypowe lub podejrzane działania samodzielnie dokonaj zablokowania dostępu do bankowości internetowej oraz rozparowania aplikacji mobilnej oraz powiadom o tym fakcie bank.

W celu zablokowania dostępu do konta należy wybrać "Zablokuj dostęp" na ekranie logowania do bankowości internetowej, a następnie podać login i wybrane cyfry z numeru PESEL. Po podaniu prawidłowych danych zablokowany zostanie:

• dostęp do systemu bankowości internetowej eBankNet;

• możliwość wykonywania transakcji;

• dostęp do rachunku przez bankowość mobilną.

Zablokowanie dostępu zostanie potwierdzone wiadomością SMS. Odblokowanie dostępu możliwe po kontakcie z placówką Banku.

W związku z wymogami dyrektywy PSD 2, celem zwiększenia bezpieczeństwa bankowości internetowej Bank wprowadza obowiązkową okresową zmianę hasła w systemie eBankNet. Okres obowiązywania hasła wynosi 90 dni. Czas automatycznego wylogowania użytkownika z bankowości internetowej wynosi 5 minut."

#### **Podstawowe zasady:**

- Zabezpiecz komputer aktualnym oprogramowaniem antywirusowym oraz zaporą firewall;
- Regularnie aktualizuj system operacyjny i wszystkie zainstalowane aplikacje;
- Nie udostępniaj komputera, urządzenia mobilnego osobom trzecim;
- Ustaw kod PIN lub symbol odblokowujący urządzenie mobilne;
- Chroń swój komputer przed uszkodzeniami mechanicznymi, kradzieżą i nie odchodź od komputera podczas zalogowania do systemu;
- Nie korzystaj z nieznanych sieci bezprzewodowych oraz usług bankowości internetowej na ogólnie dostępnych komputerach;
- Loguj się do bankowości internetowej zawsze przez stronę wskazaną przez bank;
- Nie zezwalaj przeglądarce na zapisywanie haseł i nazw użytkownika;
- Sprawdź czy używasz szyfrowanego połączenia tzn. czy adres rozpoczyna się od "https:// oraz czy w oknie przeglądarki widoczna jest ikona kłódki.

Wszystkie operacje po zalogowaniu się na stronę ebank.bsglogowek.pl są automatycznie zabezpieczone protokołem SSL. Uwidocznione jest to poprzez ukazanie się żółtej kłódki w prawym dolnym rogu okna przeglądarki, co sygnalizuje, że strona jest szyfrowana i bezpieczna. Po dwukrotnym kliknięciu na kłódkę powinna pojawić się informacja, dla kogo został wystawiony certyfikat. Prawidłowa informacja to https://ebank.bsglogowek.pl.

- Po zakończeniu pracy w bankowości internetowej wyloguj się;
- Uważaj na nietypowe informacje z banku, nie wykonuj podejrzanych poleceń, nie instaluj oprogramowania z niezaufanego źródła;
- Szyfruj dane, które powinny być znane tylko Tobie lub których ujawnienie może narazić Cię na straty finansowe;
- Chroń dane dostępowe do bankowości internetowej;
- Nie wchodź na stronę internetową banku za pośrednictwem linków znajdujących się w przychodzących wiadomościach;
- Zweryfikuj certyfikat strony zanim podasz hasło np. klikając w kłódkę;
- Nie kopiuj numerów rachunku z faktur, emaila;
- Używaj haseł trudnych do odgadnięcia oraz okresowo je zmieniaj;
- Nie udostępniaj nikomu haseł jednorazowych, nie podawaj haseł na stronie bez certyfikatu, wpisuj je wyłącznie w celu autoryzacji transakcji;
- Nie odpowiadaj na wiadomości zachęcające do ujawnienia danych i haseł oraz nie wysyłaj wiadomości zawierających dane do obsługi kont bankowych.

Bank Spółdzielczy w Głogówku nigdy nie wysyła e-maili wymagających podania danych osobowych Klientów lub też hasła dostępu. Bank nie wysyła drogą e-mailową linków do stron banku oraz do usług bankowości internetowej eBankNet oraz wszelkich stron, gdzie rzekomo ma nastąpić weryfikacja czy aktualizacja danych Klientów.

Bank nie przyjmuje również drogą e-mailową zlecenia wykonania transakcji finansowych.

W przypadku pojawienia się takich przypadków prosimy o ich pilne zgłoszenie do Banku.

- Nie podawaj haseł dostępu osobom dzwoniącym i podającym się za pracownika banku;
- Nie uruchamiaj plików oraz aplikacji nieznanego pochodzenia;